# EFDR: Some statistical methods for the identification of differentially expressed genes

June 6, 2003

## Introduction

In this lab we introduce you to some extra statistical methods for the identification of differentially expressed genes between two populations. This lab is a complement of Lab 4, but relies upon some ideas that come from wavelet analysis.

```
> library(Biobase)
```
Welcome to Bioconductor To view some introductory material -- look at our vignettes Simply type: openVignette() to see the available vignettes To read a vignette see the openVignette help page for details Creating a new generic function for "summary" in package Biobase > library(golubEsets) > library(ctest) > library(multtest) > library(bioclabs) > library(modreg) > library(wavethresh) S/R wavelet software, release 2.2, installed Copyright Guy Nason 1993 R version 2.2-7: Arne Kovac 1997; Martin Maechler, 1999-2001 > library(Milan)

Loading required package: dr

Attaching package 'Milan':

```
The following object(s) are masked from package:dr :
```
dr dr.z

The lab comes in two parts, in the first we consider how wavelet and thresholding procedures may be used for finding genes that are differentially expressed, while in the second part we consider FDR based procedures that are available in R.

We use expression data from an experiment where sixteen genes were spiked in at different known concentrations in different hybridizations and are thus differentially expressed. Expression measures are stored in an exprSet object available through the bioclabs package.

#### > data("eset12")

```
> genenames <- colnames(pData(eset12))[-1]
```
The concentrations of the sixteen genes in each of 24 hybridizations are stored in the phenoData slot of the exprSet object eset12.

### > pData(eset12)

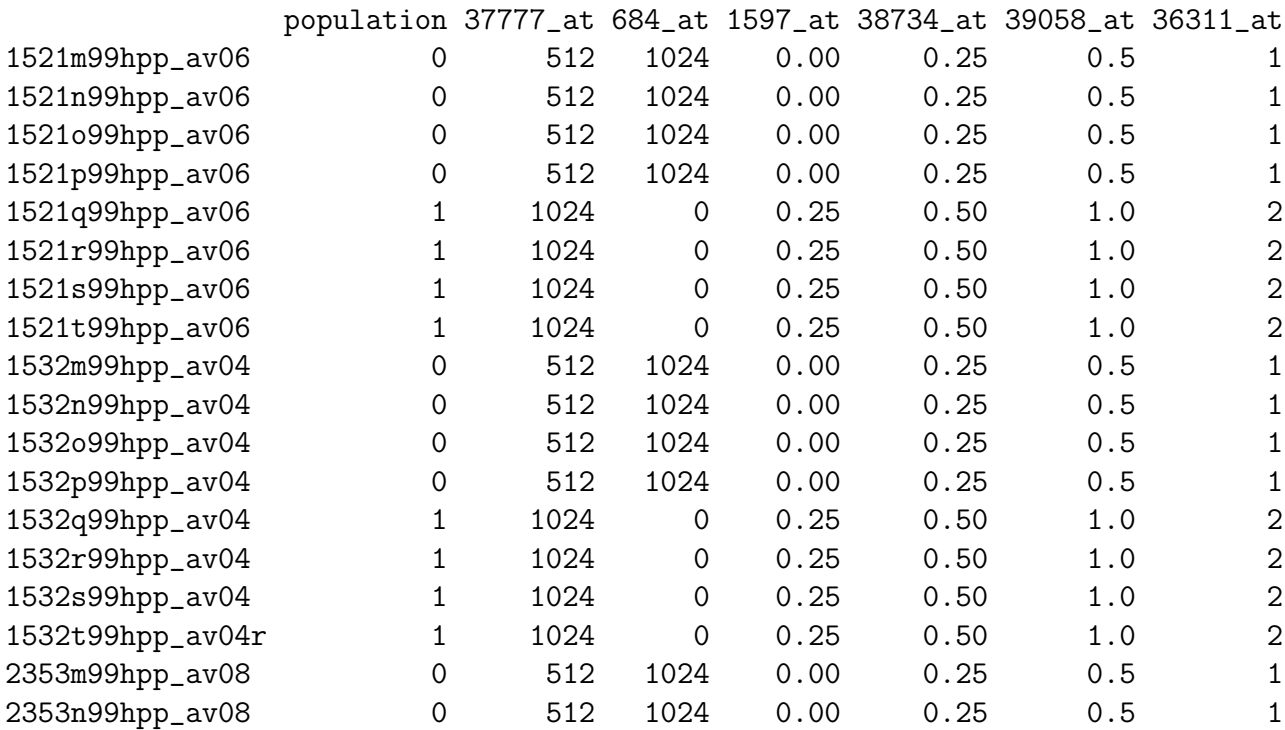

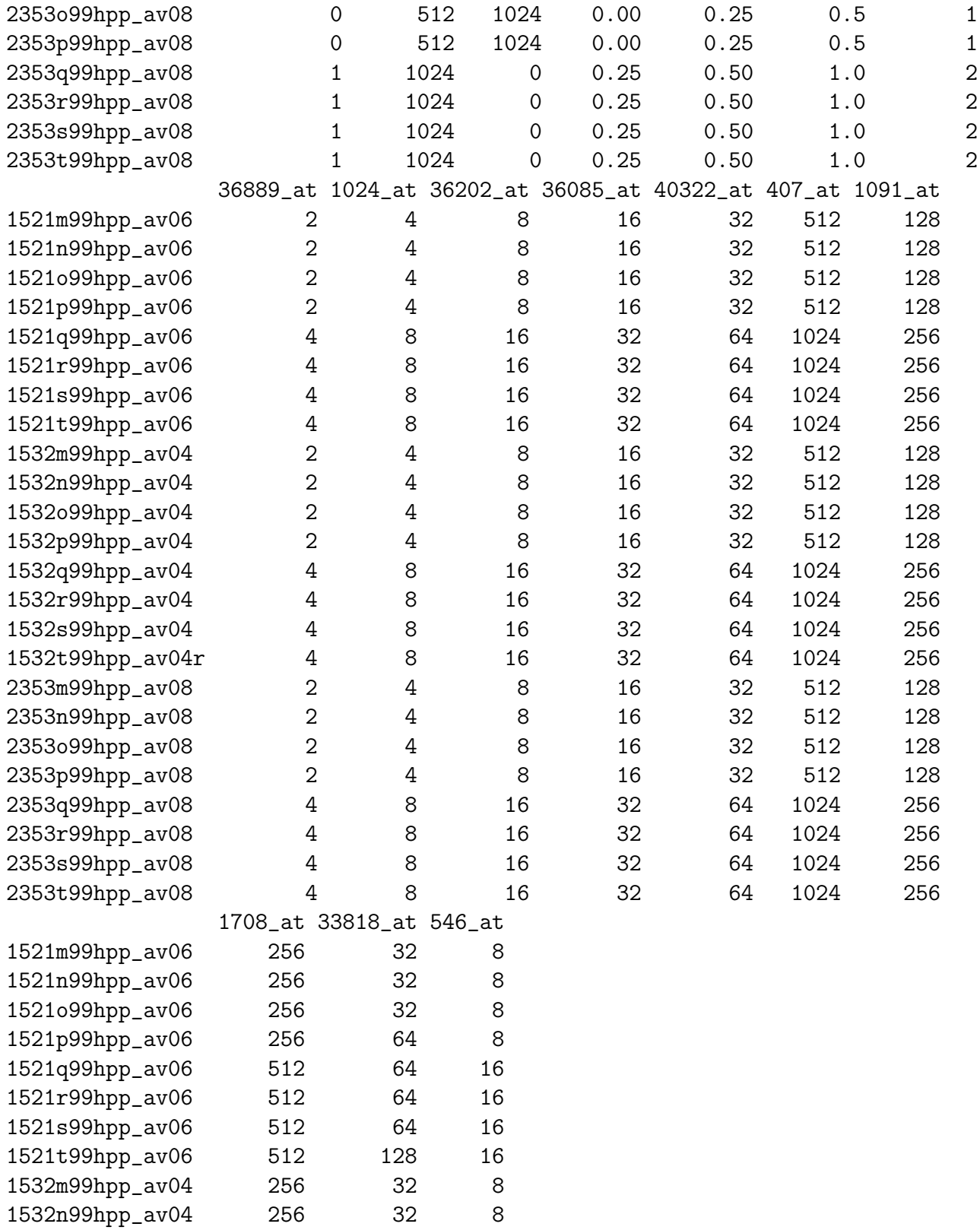

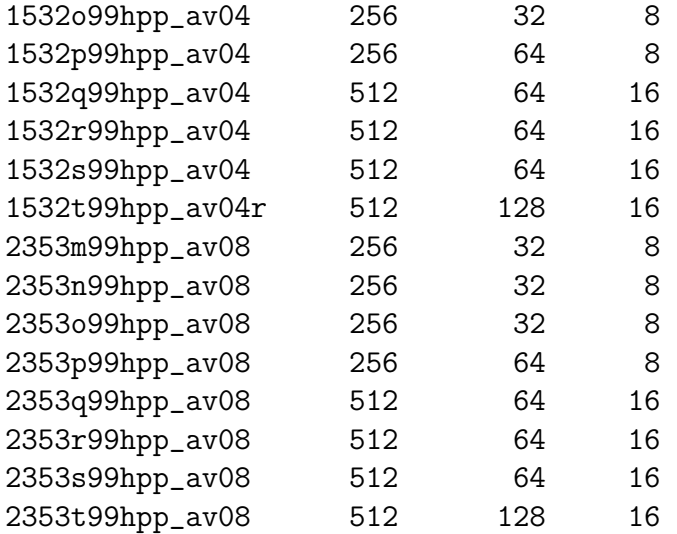

Notice there are two populations and 12 replicates in each. We are interested in identifying genes that are differentially expressed in these two populations.

Let us create a matrix containing for each of the 12626 genes on the HGU95a chip (note this really is A and not  $Av2$ ), its A-value or average log intensity, its M-value or difference of log intensities (log ratio), its two-sample t-statistic, and its nominal  $p$ -value from the t-distribution. The rows of the scores matrix correspond to genes and the columns to the four different types of statistics.

The data have already been transformed to the log scale. Base 2 logarithms were used.

```
> Index1 <- which(eset12$population == 0)
> Index2 <- which(eset12$population == 1)
> scores <- esApply(eset12, 1, function(x) {
+ tmp <- t.test(x[Index2], x[Index1], var.equal = TRUE)
+ c(mean(tmp$estimate), -diff(tmp$estimate), tmp$statistic,
+ tmp$p.value)
+ })
> scores <- t(scores)
> colnames(scores) <- c("A", "M", "t.stat", "p.value")
```
Before further discussing procedures designed to find differentially expressed genes, let us illustrate first the decorrelation properties of the wavelet transform, which may enhance multiple hypothesis based procedures if they are applied in the wavelet domain. We select first a subseries of length 8192, a power of 2, from the 12626 M-values. We next display an autocorrelation plot of the original M-values series, followed by autocorrelation plots of their wavelet coefficients at several scales. Notice the decorrelation properties of the discrete wavelet transform.

> yy <- scores[1:8192, 2] > plot(acf(yy))

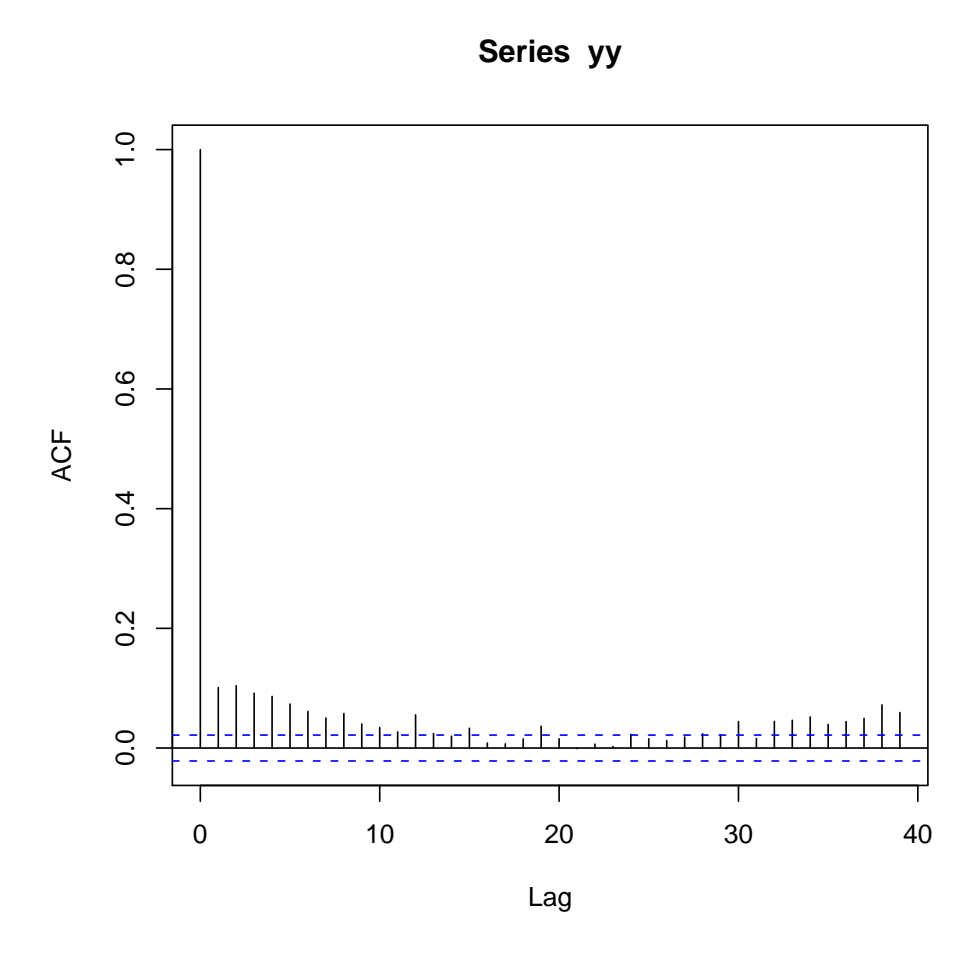

Let us look now the acf of the wavelet coefficients of the DWT of the previous series at several scales.

```
> wds1 <- wd(yy)
> par(mfcol = c(4, 2), mgp = c(5, 0.4, 0))> plot(acf(accessD(wds1, level = 11)))
> plot(acf(accessD(wds1, level = 10)))
> plot(acf(accessD(wds1, level = 9)))
> plot(acf(accessD(wds1, level = 8)))
> plot(acf(accessD(wds1, level = 7)))
> plot(acf(accessD(wds1, level = 6)))
> plot(acf(accessD(wds1, level = 5)))
> plot(acf(accessD(wds1, level = 4)))
```
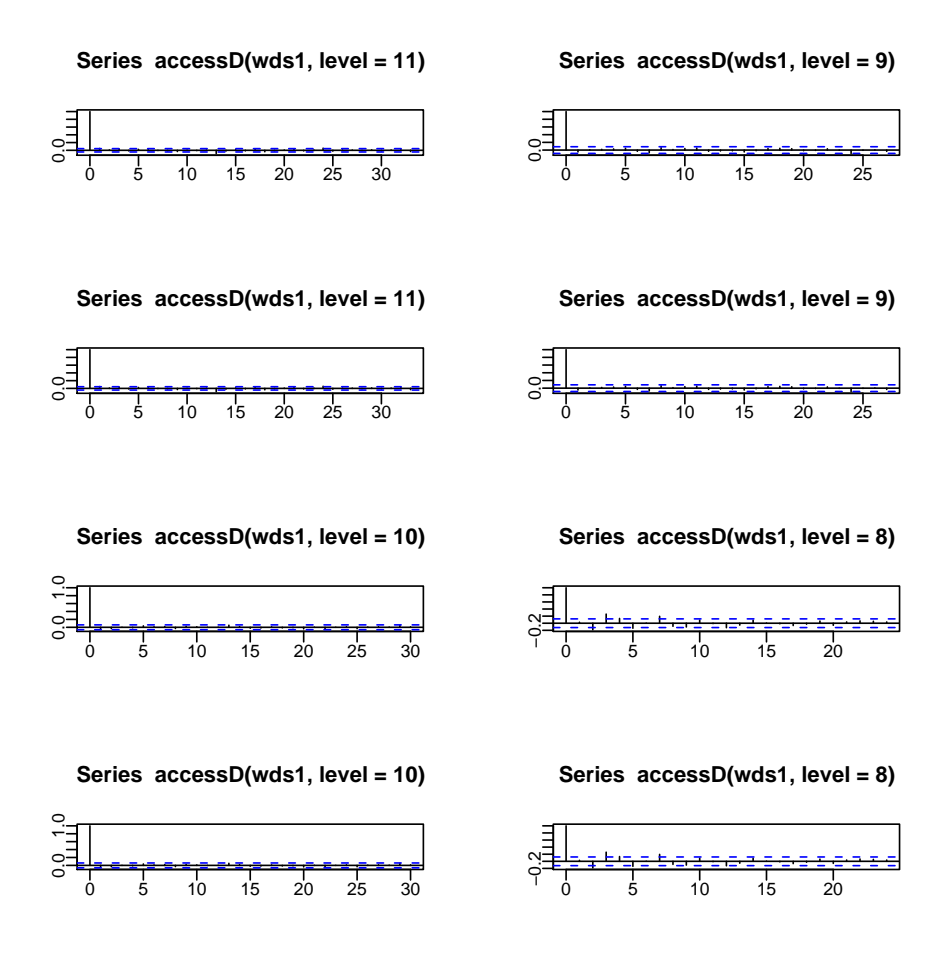

The above suggests that wavelet decompostion may enhance FDR multiple hypothesis testing procedures by coming closer to independance and by reducing efficiently the number of hypotheses being tested.

We are now going to use the empirical Bayes thresholding procedure to find differentially expressed genes. There are 12 replicates and we can use the t-test statistics to compare the gene expressions taking into account their variability. With 12 replicates but so many genes we expect a large number of false positives and we already saw in a previous Lab that t-tests were not successful in identifying the sixteen known genes. The idea is to use the t-scores as noisy observations and a natural approach to this problem, taking into account the sparsity of significant scores is thresholding: if the absolute value of a particular score  $Y_i$  exceeds some threshold t then it is taken to correspond to a nonzero signal which is then estimated, most simply by  $Y_i$  itself. If  $|Y_i| < t$  then the corresponding gene expression is estimated to be zero.

```
> y \le - \text{scores}[, 3]> fit <- ebayesthresh(y, prior = "cauchy", a = NA, bayesfac = T,
      sdev = NA, verbose = F, threshrule = "median")
```

```
> auxsv <- aux >0> cat("Number of signicant genes: \n")
Number of signicant genes:
> sum(as.integer(auxsv))
[1] 39
> rownames(scores[aux > 0, ])
 [1] "1024_at" "1032_at" "1091_at" "1552_i_at" "1708_at"
 [6] "216_at" "286_at" "31617_at" "32115_r_at" "32650_at"
[11] "32660_at" "32955_at" "33264_at" "33818_at" "34246_at"
[16] "35339_at" "35939_s_at" "36085_at" "36176_at" "36202_at"
[21] "36311_at" "36664_at" "36889_at" "37307_at" "37492_at"
[26] "37777_at" "38254_at" "38406_f_at" "38502_at" "38734_at"
[31] "39058_at" "39386_at" "40322_at" "40460_s_at" "407_at"
[36] "41184_s_at" "41764_at" "546_at" "966_at"
```
Let's see how we fared with the sixteen known to be differentially expressed genes.

#### > genenames

 $>$  aux  $\leq$  abs(fit)

```
[1] "37777_at" "684_at" "1597_at" "38734_at" "39058_at" "36311_at"
[7] "36889_at" "1024_at" "36202_at" "36085_at" "40322_at" "407_at"
[13] "1091_at" "1708_at" "33818_at" "546_at"
```
The examples in this second part will rely on the data reported in ?. The basic comparisons here are between B-cell derived ALL, T-cell derived ALL and AML.

What follows serves as a short tutorial on the q-value, as well as instructions for how to use the q-value functions developed by Storey (2003) and available for use in R. The q-value is similar to the well known p-value. It gives each hypothesis test a measure of significance in terms of a certain error rate. The p-value of a test measures the minimum false positive rate that is incurred when calling that test significant. Likewise, the qvalue of a test measures the minimum false discovery rate that is incurred when calling that test significant.

We first load the golub data set.

```
> data(golub)
> classlabel <- golub.cl
> dat = golub
> o \leq rep(T, nrow(dat))
```

```
> for (i in 1:nrow(dat)) {
+ if (max(data[i, ]) > 20) {
+ \bigcirc [i] \leftarrow F+ }
+ }
> dat \leq dat [0, 1]> n < - n \cdot \text{ncol}(dat)> m <- nrow(dat)
> y = \text{golub}.c1> y = y + 1> ttest \le function(x, y, f = 0) {
+ m1 \leq -app1y(x[, y == 1], 1, mean)+ m2 \leq -app1y(x[, y == 2], 1, mean)+ v1 \leftarrow apply(x[, y == 1], 1, var)+ v2 \leq supp{ly(x[, y == 2], 1, var)}+ s1 \leftarrow sqrt(v1/sum(y == 1))+ s2 \leq sqrt(v2/sum(y == 2))+ tt <- (m2 - m1)/(sqrt(s1^2 + s2^2) + f)+ return(tt = tt, ss = (sqrt(s1^2 + s2^2) + f))+ }
> tt <- ttest(dat, y)$tt
> hist(tt, breaks = 100, col = "red")
```
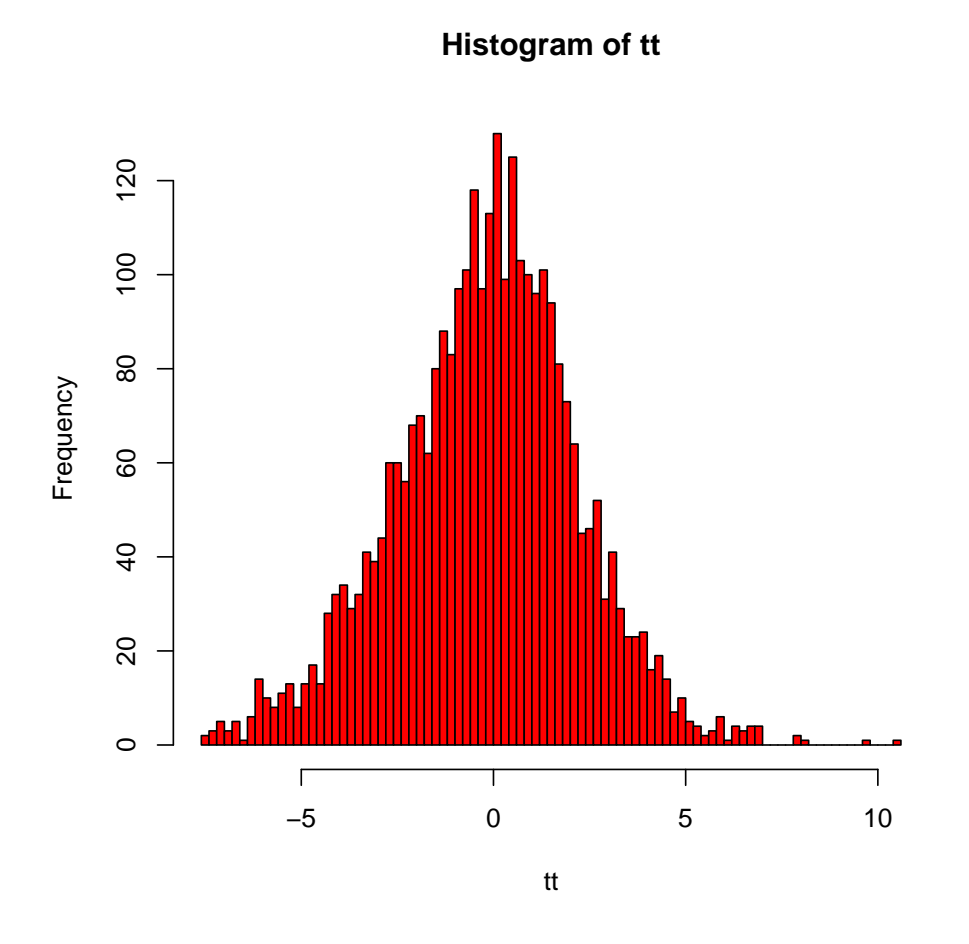

Let us calculate

null statistics and p-values.

```
> tt0 <- 0
> set.seed(123)
> B <- 100
> for (i in 1:B) {
+ v <- sample(y)
+ tt0 <- c(tt0, ttest(dat, v)$tt)
+ }
> tt0 <- tt0[-1]
> att \leq abs(tt)
> att0 \leq abs(tt0)
> v \leftarrow c(rep(T, m), rep(F, m * B))> v <- v[rev(order(c(att, att0)))]
> u \leftarrow 1: length(v)> w < -1:m> p \leftarrow (u[v == TRUE] - w)/(B * m)> p \leftarrow p[rank(-att)]
```
 $>$  hist(p, breaks = 100, col = "blue")

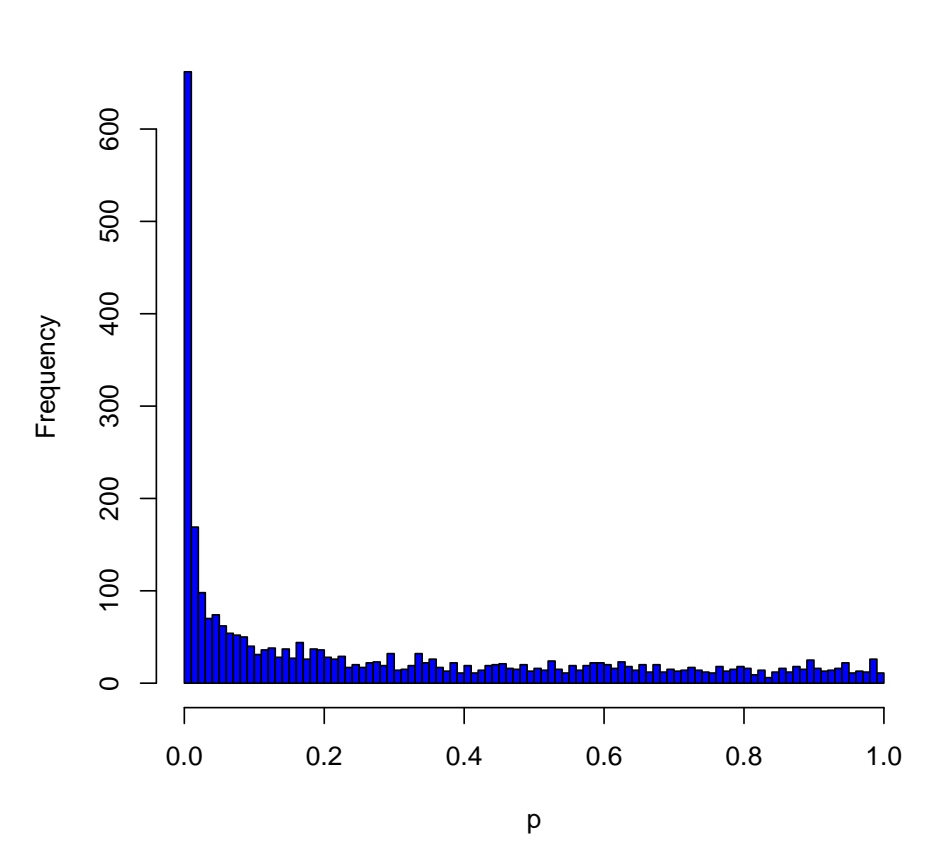

**Histogram of p**

One can adjust the p-values to account for multiple hypothesis testing using the appropriate functions.

```
> qobj <- qvalue(p)
> m1 \leq -\frac{3}{2} apply(dat[, y == 1], 1, mean)
> m2 < - apply(dat[, y == 2], 1, mean)
> fc <- (m2 - m1)
> qval <- rep(NA, length(o))
> pval <- rep(NA, length(o))
> fchng <- rep(NA, length(o))
> qval[o] \leq qobj$q
> pval[o] <- qobj$pval
> fchng[o] <- fc
> for (i in 1:length(o)) {
+ cat(c(round(qval[i], 6), pval[i], round(fchng[i], 3), "\n"),
```

$$
+ \qquad \qquad \text{file = "qualues.txt", append = T)}\\ + \}
$$

We now display the figures as they are given in Storey and Tibshirani's paper (2003). Using a two-sample t-statistic, we calculated a p-value for each of 3051 genes under the null. The figure 1 below displays a density histogram of the 3051 p-values from the Golub et al. data. The dashed line is the density histogram we would expect if all genes were null (not differentially expressed), so it can be seen that many genes are differentially expressed. The dotted line is at the height of the estimate of the proportion of null p-values.

```
> hist(p, nclass = 20, main = " ", xlab = "Density of observed p-values",
+ ylab = " " , freq = F, ylim = c(0, 4))> abline(h = 1)
> abline(h = 0.67, lty = 2)
```
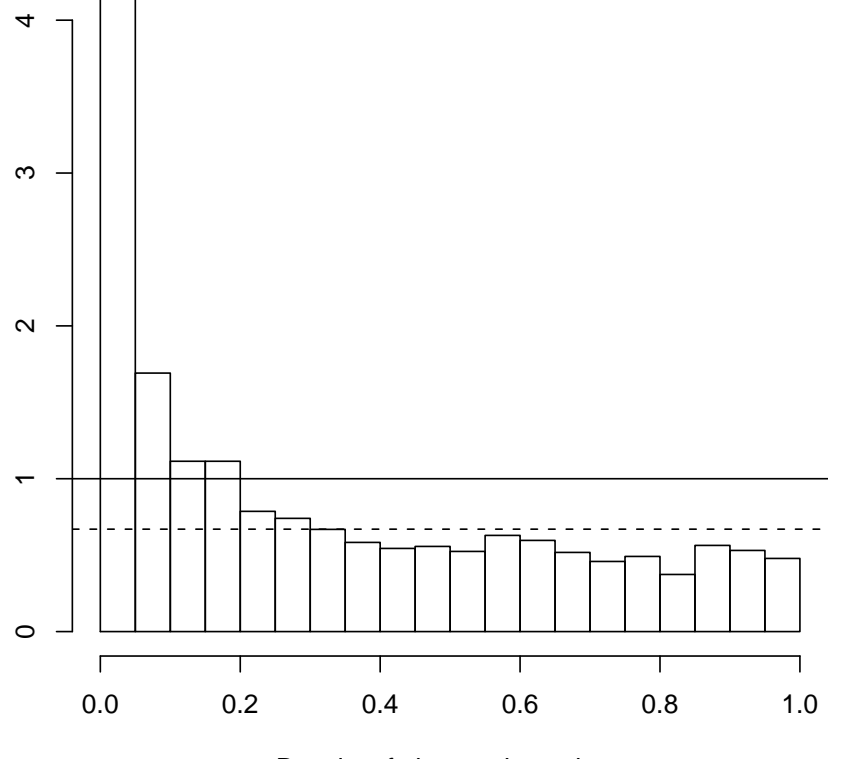

Density of observed p−values

The next four figures display successively (a) The q-values of the genes versus their respective t-statistics. (b) The q-values versus their respective p-values. (c) The number of genes occurring on the list up through each q-value versus the respective q-value. (d) The expected number of false positive genes versus the total number of significant genes given by the q-values.

```
> plot(tt[order(tt)], qobj\q[order(tt)], type = "1", xlim = c(-8),
+ 6), xlab = "t-statistics", ylab = "q-values", main = "a")
```
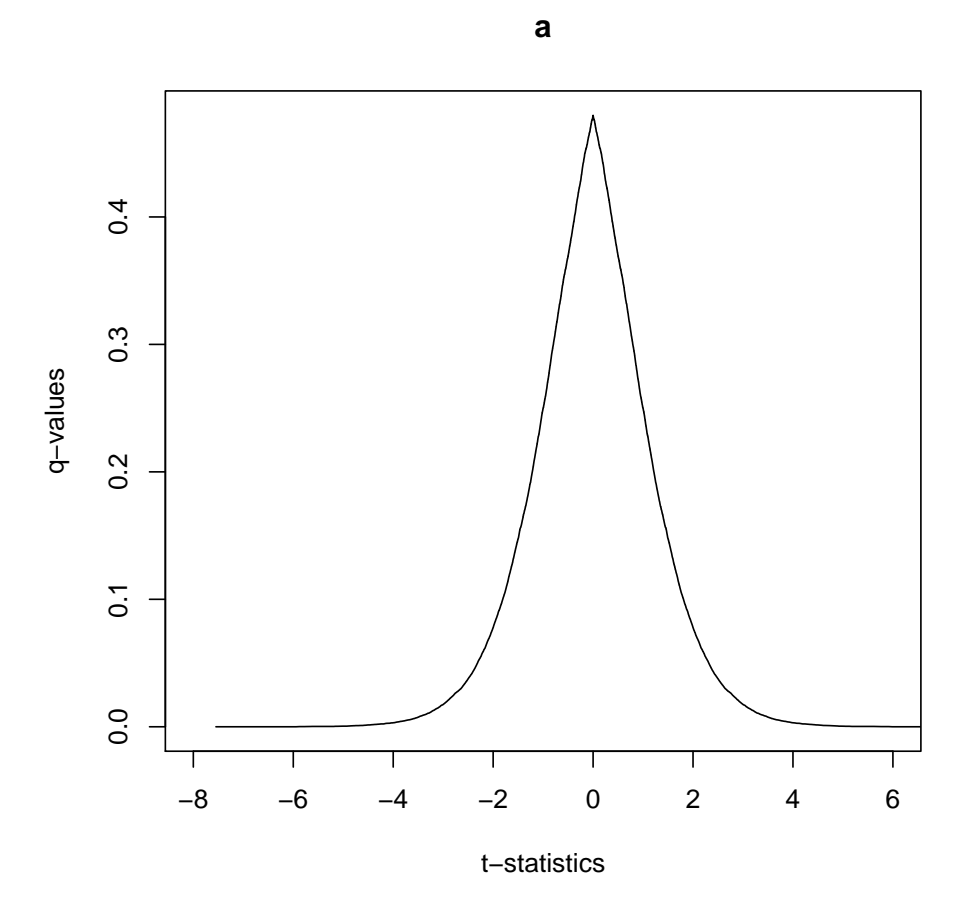

```
> p2 <- qobj$pval[order(qobj$pval)]
> q2 <- qobj$qval[order(qobj$pval)]
> plot(p2, q2, type = "l", xlab = "p-values", ylab = "q-values",
+ main = "b")
```
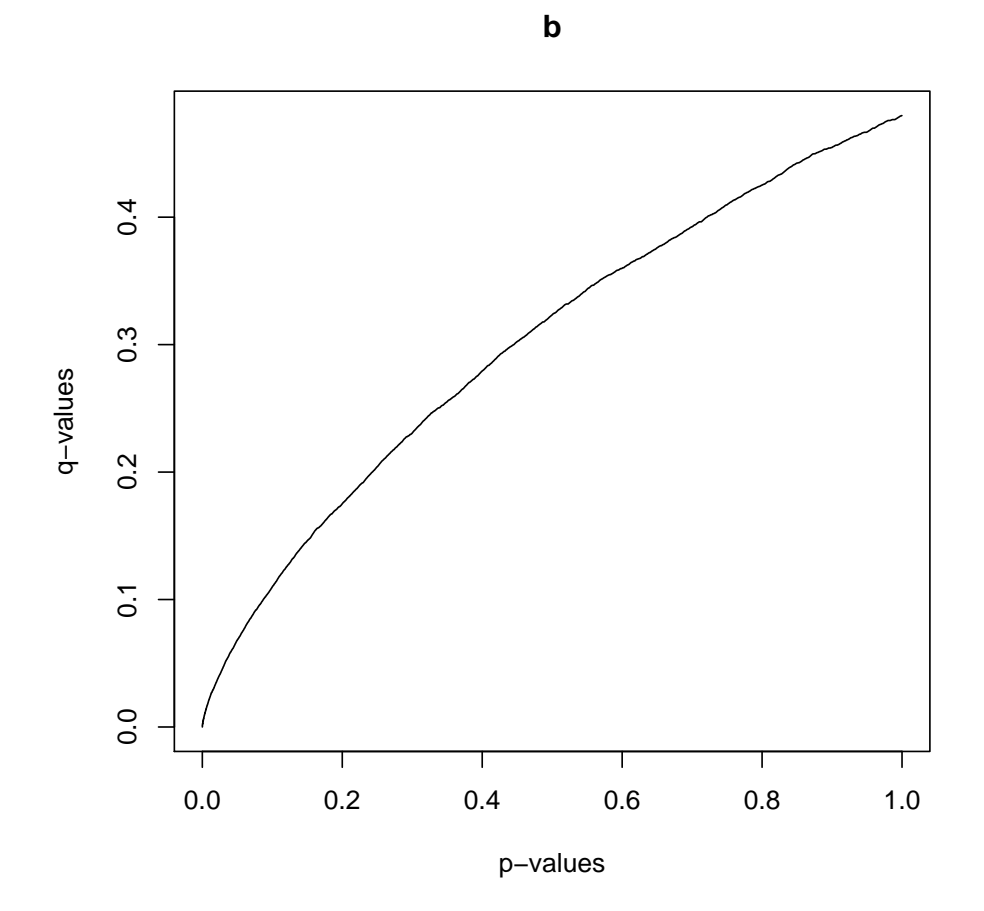

 $> plot(q2, 1:m, type = "1", xlim = c(0, 0.5), ylim = c(0, 3051),$ + xlab = "q-value", ylab = "number of significant genes", +  $main = "c")$ 

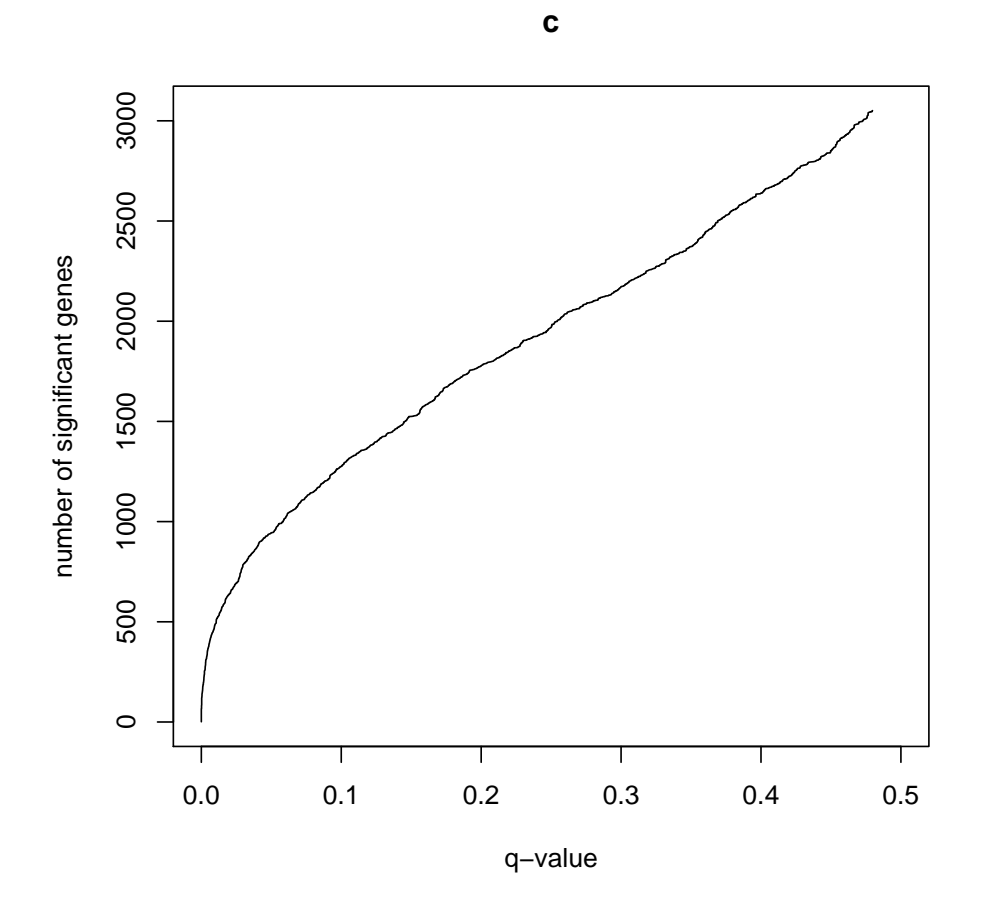

>  $plot(1:500, q2[1:500] * (1:500), type = "1", xlab = "number of significant genes",$ + ylab = "number of expected false positives", main = "d")

14

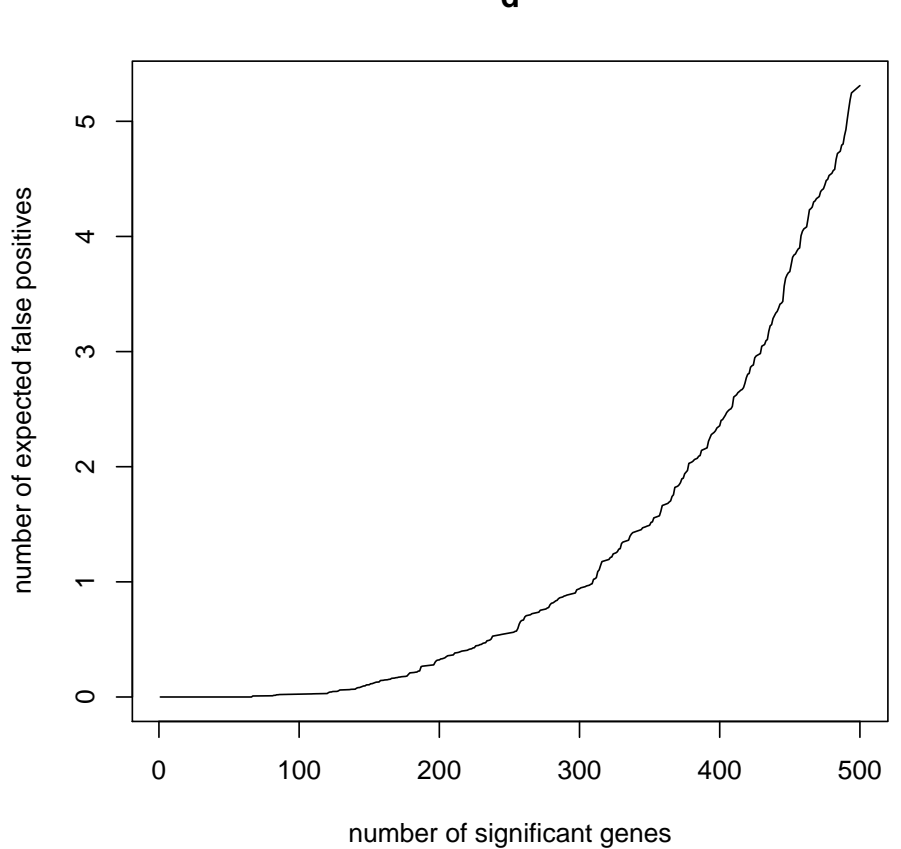

The next figure displays the estimate  $\hat{\pi}_0(\lambda)$  versus  $\lambda$  for the Golub data. The solid line is a natural cubic spline fit to these points to estimate  $\hat{\pi}_0(\lambda)$ , the proportion of non-differentially expressed genes.

```
> lam <- seq(0, 0.95, 0.01)
> pi0 <- rep(0, length(lam))
> for (i in 1:length(lam)) {
+ pi0[i] \leftarrow mean(p > 1am[i])/(1 - 1am[i])+ }
> spi0 <- smooth.spline(lam, pi0, df = 3, w = (1 - lam))
> plot(lam, pi0, xlab = expression(lambda), ylab = expression(hat(pi)[0](lambda)))
> lines(spi0)
```
**d**

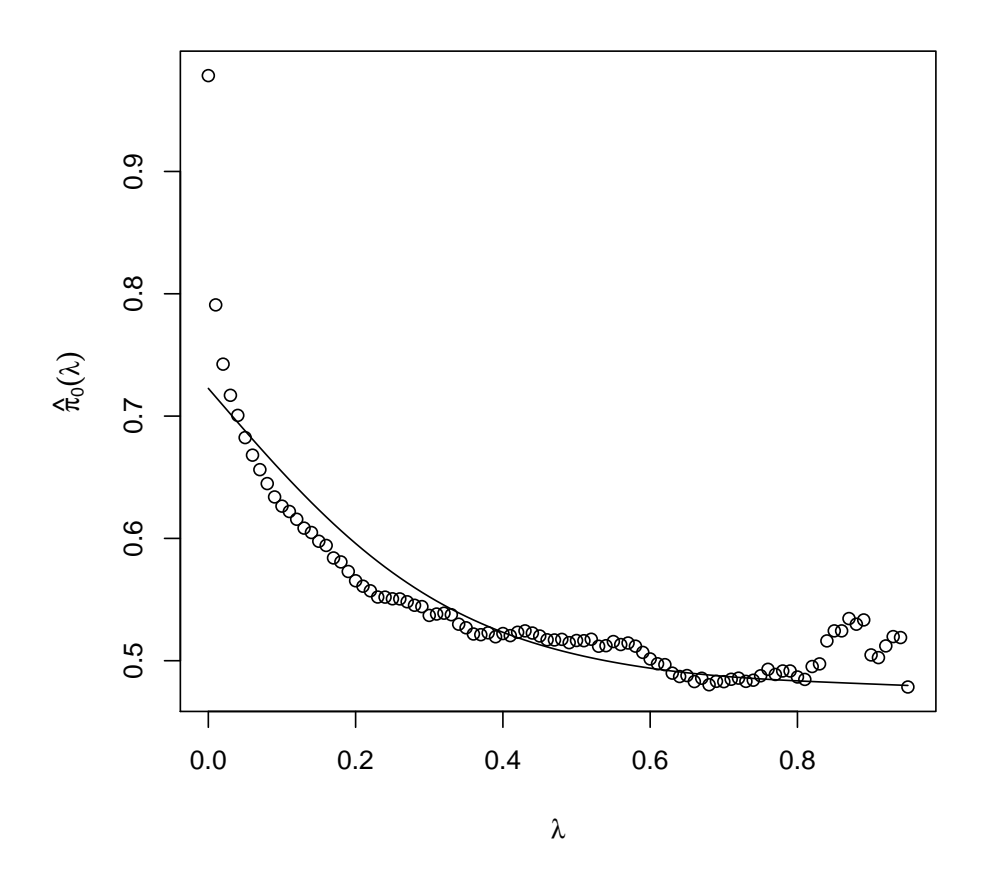

We can easily repeat the whole procedure with the dataset comprising 12 replicates, by simply using data(esset12).